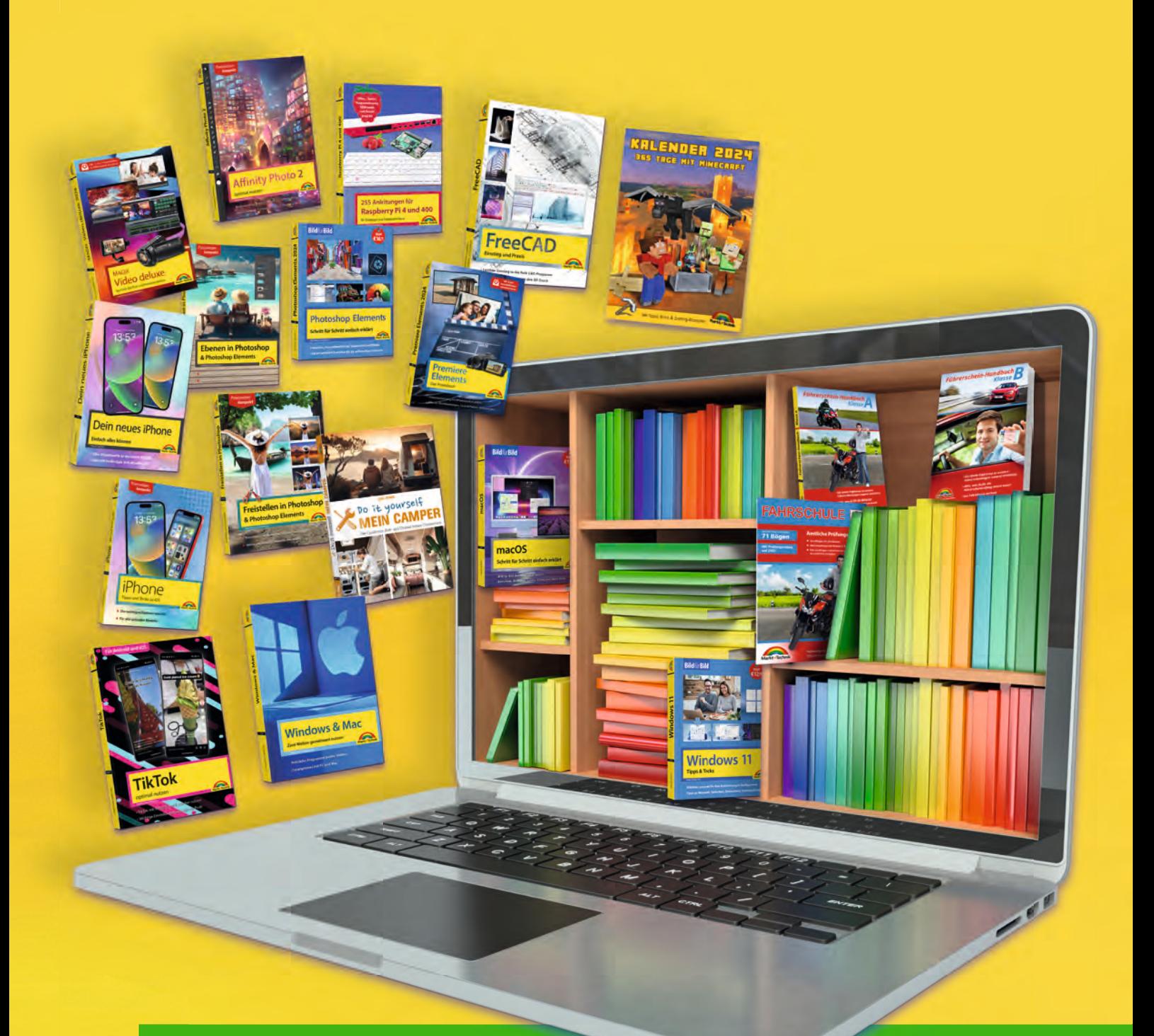

# **Titelvorschau** 2/2023

Neuerscheinungen & Backlist

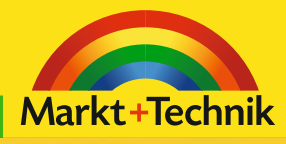

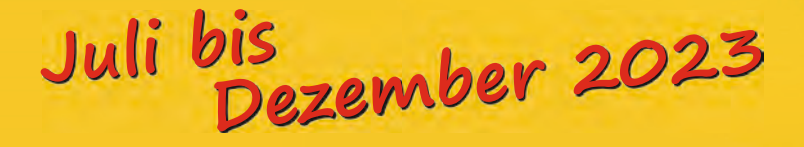

### **Top-Neuerscheinung**

### Christian Immler **Windows & Mac**

### [Zwei Welten gemeinsam nutzen](https://www.mut.de/buecher/windows-mac-zwei-welten-gemeinsam-nutzen.html)

Viele Nutzer besitzen einen Windows-PC und nutzen dazu das iPhone von Apple. Andere besitzen einen Mac, benötigen aber spezielle Windows-Programme oder nutzen ein Android-Smartphone. Um diese beiden scheinbar so unterschiedlichen Welten zusammenzuführen, bietet Erfolgsautor Christian Immler zwei Themen in einem an – Windows und Mac im Zusammenspiel oder im Parallelbetrieb. Wie schaffe ich es, dass beide auf die gleichen Daten zugreifen können, was benötige ich, um leicht und sicher Daten über das Netzwerk auszutauschen, und wie sieht es mit der Fernwartung für beide Systeme aus? Diese und viele andere Fragen beantwortet der Autor in seinem gewohnt lockeren Schreibstil mit vielen Beispielen.

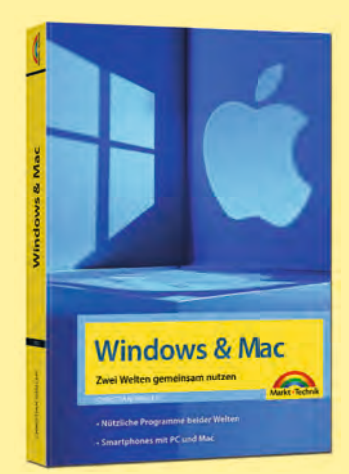

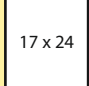

- Die Desktops beider Welten
- Windows und iPhone, Android und Mac
- Nützliche Programme beider Welten
- iCloud und OneDrive
- Smartphone mit PC und Mac im Netzwerk

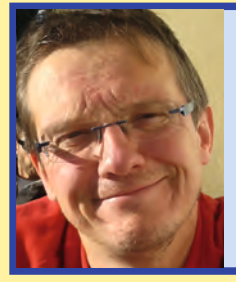

### **Autorenporträt**

Christian Immler hat als Sachbuchautor bisher mehr als 200 Titel zu Software- und Internetthemen veröffentlicht. Das Spektrum reicht von Einsteigerliteratur über Windows bis hin zu Profithemen. Viele seiner Bücher wurden in mehrere Sprachen übersetzt. Weiterhin betätigt sich Christian Immler als Journalist für verschiedene Computerzeitschriften sowie Onlinemedien und schreibt Originalhandbücher für Softwareprodukte.

ca. 288 Seiten, Broschur, komplett in Farbe, **19,95 €** ISBN: 978-3-98810-012-2 **Erscheint circa September 2023** 

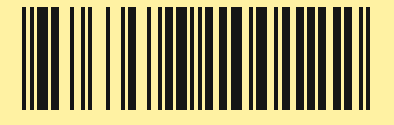

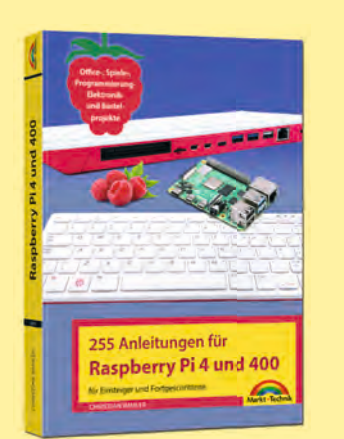

17 x 24

# Christian Immler **[255 Anleitungen für Raspberry](https://www.mut.de/buecher/255-anleitungen-fur-raspberry-pi-4-und-pi-400.html)  Pi 4 und Pi 400**

In diesem Buch finden sich 255 Anleitungen für den Raspberry Pi 4 und seinen großen Bruder Pi 400. Mit diesem Werk gelingt auch Programmierneulingen ein fehlerfreier Einstieg in das Thema Raspberry Pi. Sie benötigen keinerlei Programmierkenntnisse, um den Anleitungen folgen zu können. Christian Immler stellt alle Projekte in kurzen, sinnvollen Anleitungen vor. Mit diesem Buch kann nichts mehr schiefgehen!

- Übersicht für den Raspberry Pi 4 und den Pi 400
- Die unterschiedliche Praxis der beiden Minicomputer
- Betriebssystem und Softwaretipps
- Hardware, Netzwerk und Programmierung
- Elektronik Schaltungen und viel mehr

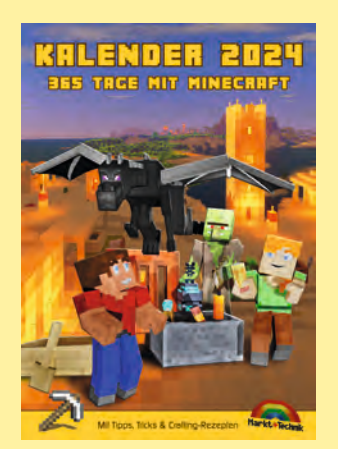

DIN A4

### **[Kalender 2024 DIN A4](https://www.mut.de/buecher/kalender-2024-365-tage-mit-minecraft.html)**

Dieser Wandkalender im praktischen DIN-A4-Format ist ein Must-have für jeden Minecraft-Fan. Er begleitet dich mit tollen Bildern durch das Jahr 2024 und inspiriert dich mit vielen Insider-Tipps und Crafting-Rezepten zum Bauen und Spielen.

Dieser Kalender ist kein offizielles Minecraft-Produkt. Nicht von Mojang genehmigt oder mit Mojang verbunden.

- Handliches DIN-A4-Format
- **Ein Bild pro Monat plus Insider-Tipps**
- Viele Crafting-Rezepte

ca. 288 Seiten, Broschur, komplett in Farbe, **19,95 €** ISBN: 978-3-98810-009-2

**Erscheint circa Juli 2023**

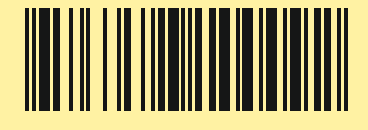

14 Seiten, Spiralbindung, komplett in Farbe, **12,99 €** ISBN: 978-3-95982-558-0

**Erscheint circa August 2023** 

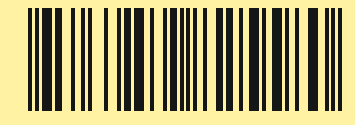

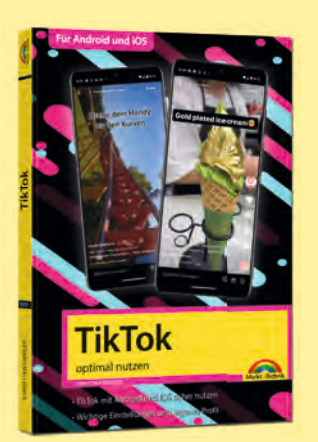

DIN A5

# Christian Immler **[TikTok optimal nutzen](https://www.mut.de/buecher/tiktok-optimal-nutzen.html)**

TikTok ist die beliebteste Kurzvideoplattform mit einer riesigen Fanbase.

Autor Christian Immler zeigt in seinem Buch die pfiffigsten Arten, eigene Videoclips zu erstellen und, vor allem, zu bearbeiten. So erfahren Sie alles Notwendige, was Sie wissen müssen, um auf dieser Plattform erfolgreich mitmischen zu können.

- Videoclips aufnehmen und bearbeiten
- Visuelle Effekte und Audio
- "Folge-ich"- und "Für-dich"-Seiten
- Soziales Netzwerk TikTok Videos teilen, liken kommentieren
- Marketing mit TikTok

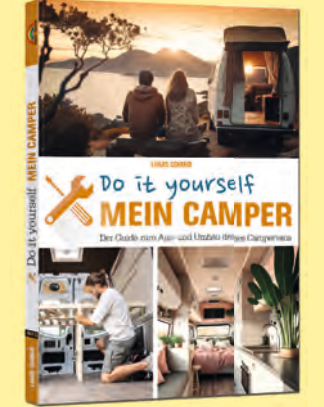

17 x 24

# Lukas Schmid **Mein Camper – [Der Guide zum Selbstausbau](https://www.mut.de/buecher/mein-camper-der-guide-zum-selbstausbau.html)**

Der begeisterte Outdoor-Fan Lukas Schmid beschreibt in diesem Buch, wie man mit einfachen Mitteln den eigenen Transporter in einen Campervan verwandelt. Übersichtliche und detaillierte Arbeitsschritte unterstützen den Selbstausbauer dabei, seine gewünschten Umbauten umzusetzen – sei es als Inspiration oder als direkte Anleitung zum Nachbauen und Umrüsten. Viele Fotos runden das Buch ab und lassen den Traum vom eigenen Camper rasch wahr werden.

- Die Dämmung
- Der Boden und die Abschlusskanten
- **Bettkonstruktion**
- Elektrik Trennrelais für Zweitbatterie
- Solardusche und Solarpanel

ca. 160 Seiten, Broschur, komplett in Farbe, **9,95 €** ISBN: 978-3-98810-001-6

**Erscheint circa August 2023** 

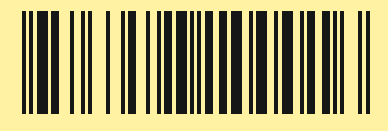

ca. 160 Seiten, Broschur, komplett in Farbe, **14,95 €** ISBN: 978-3-98810-013-9

### **Erscheint circa August 2023**

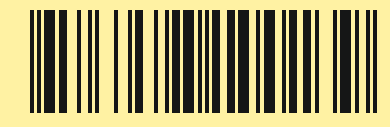

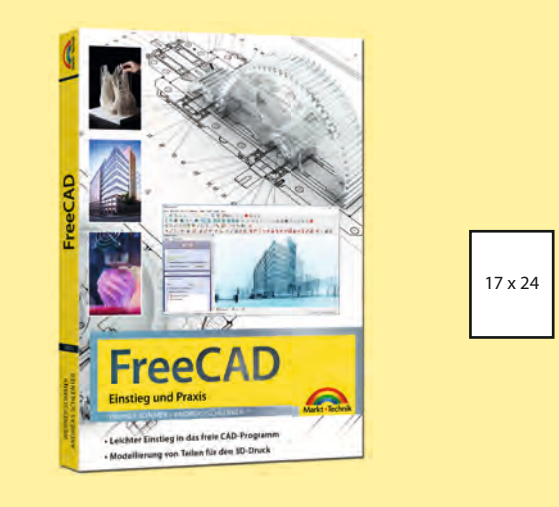

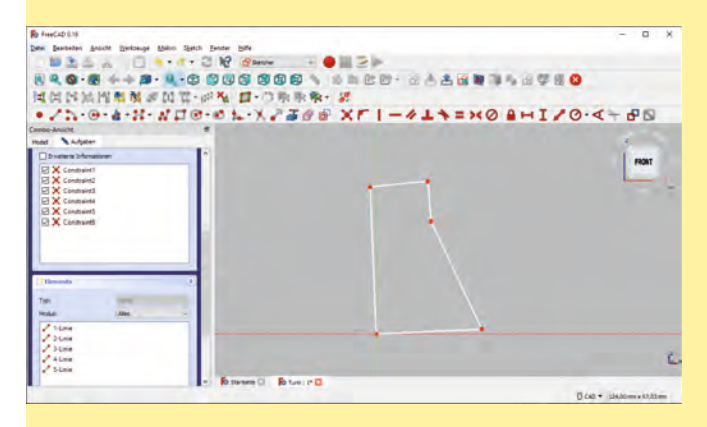

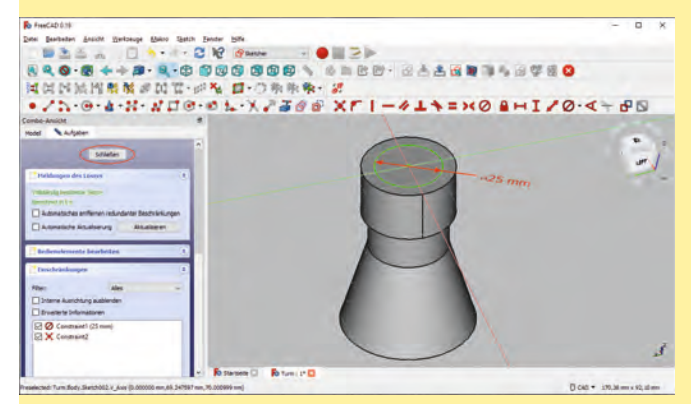

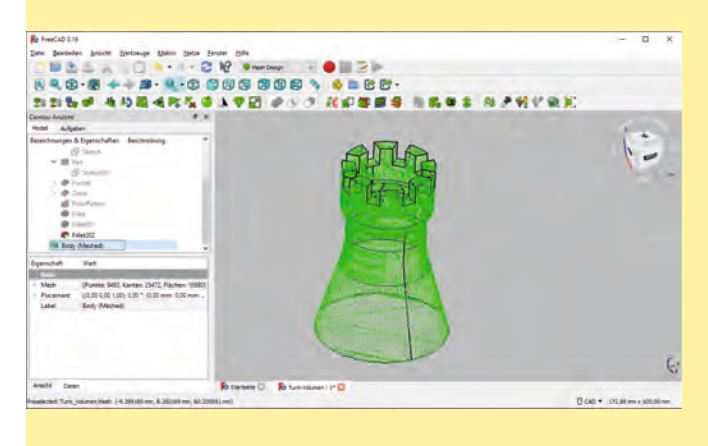

### Werner Sommer/Andreas Schlenker **[FreeCAD – Einstieg und Praxis](https://www.mut.de/buecher/freecad-einstieg-und-praxis.html)**

FreeCAD ist ein parametrisches 3D-Konstruktionsprogramm. Mit der professionellen CAD-Software erstellen Sie geometrische 2D- und 3D-Modelle sowie technische Zeichnungen.

Auch architektonische Anwendungen lassen sich damit anfertigen. Entwerfen Sie reale 3D-Objekte in jeder Größe, gestalten Sie Gebäude, designen und berechnen Sie Schiffsrümpfe oder arbeiten Sie mit Netzen. Das breite Einsatzspektrum macht FreeCAD zum perfekten Tool für Ingenieure, Bauzeichner, Architekten und Konstrukteure.

Die beiden Autoren führen Sie mit zahlreichen Beispielen und vielen Hilfestellungen durch die sehr umfangreiche Software, damit Sie nie den Überblick verlieren.

- Basiert auf der Open CASCADE-Technologie
- Part Design: Erstellung und Bearbeitung von Körpern mittels Skizzen
- Ray-Tracing und Rendering: Erstellung fotorealistischer Bilder von Körpermodellen
- Viele praktische Beispiele und Übungsaufgaben mit Lösungen

ca. 288 Seiten, Broschur, komplett in Farbe, **19,95 €** ISBN: 978-3-98810-010-8

**Erscheint circa September 2023**

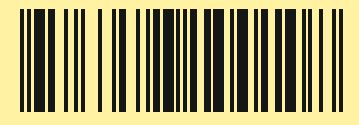

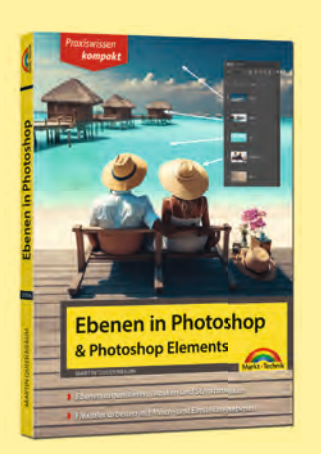

DIN A5

# Martin Quedenbaum **[Ebenen in Photoshop und](https://www.mut.de/ebenen-in-photoshop-und-photoshop-elements.html)  Photoshop Elements**

### Praxiswissen kompakt

Das Thema Ebenen ist für Anwender von Photoshop bzw. Photoshop Elements das wichtigste Thema überhaupt. Egal, ob Sie Retuschen oder komplexe Bildkorrekturen vornehmen, Collagen erstellen oder mit Text im Bild arbeiten wollen, immer sind Ebenen das Maß aller Dinge. Mit einer Art »Sandwich-Technik« erreichen Sie vielfältige Bildverbesserungen. Dieses Buch hilft Ihnen mit vielen Schrittanleitungen dabei, die umfassenden Möglichkeiten, die es mit der Ebenentechnik gibt, zu erproben, damit Sie Ebenen gezielt einsetzen und rasch zum gewünschten Ergebnis gelangen.

- Die Ebenentechnik
- **Ebenen transformieren**
- $\blacksquare$  Ebeneneffekte
- Flexibler arbeiten mit Misch- und Einstellungsebenen

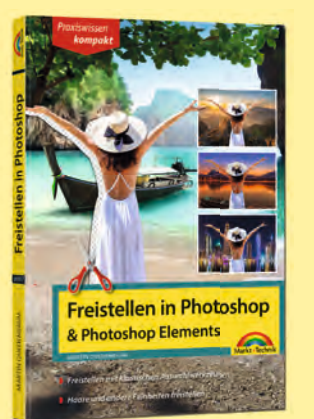

DIN A5

# Martin Quedenbaum **[Freistellen in Photoshop und](https://www.mut.de/freistellen-in-photoshop-und-photoshop-elements.html)  Photoshop Elements**

### Praxiswissen kompakt

Das Thema »Freistellen« ist eines der beliebtesten und wichtigsten Themen im Bereich der Bildbearbeitung mit Photoshop und seinem kleinen Bruder Photoshop Elements. Die Techniken und Werkzeuge zum Freistellen kleinerer und größerer Objekte sind vielfältig. Sie alle werden in diesem Buch mit übersichtlichen und einfachen Schrittanleitungen dargestellt, und es wird gezeigt, welche Technik für welche Motive besonders geeignet ist. So meistern Sie auch komplexe Freistellungen wie beispielsweise Haare oder vergleichbare filigrane Strukturen.

- Die automatische Freistellung
- Die Werkzeuge und ihre Funktion
- Haarige Sachen Feinheiten freistellen
- **Masken**

ca. 128 Seiten, Broschur, komplett in Farbe, **14,95 €** ISBN: 978-3-98810-006-1

**Erscheint circa September 2023** 

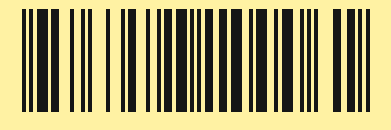

ca. 128 Seiten, Broschur, komplett in Farbe, **14,95 €** ISBN: 978-3-98810-007-8

**Erscheint circa September 2023** 

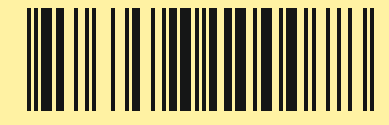

# **Sonderauflagen**

# **jeweils inkl. Download WinOptimizer <sup>19</sup>**

Ignatz Schels

# **Excel – Formeln und Funktionen**

928 Seiten, Broschur, s/w, **9,95 €** ISBN: 978-3-98810-014-6 **Erscheint circa Oktober 2023**

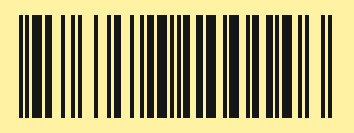

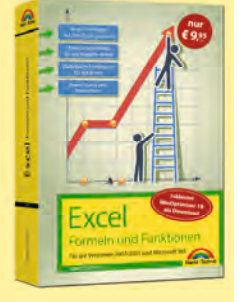

17 x 24

[Erstklassige Sammlung von Formeln, Funktionen und](https://www.mut.de/excel-formeln-und-funktionen-aktualisierte-neuauflage-buch-se-winoptimizer19.html)  Tipps für engagierte Excel-User. Für alle Excel-Versionen von 2007 bis 2021 sowie für Microsoft 365 bestens geeignet. Beispieldateien zum Ausprobieren und Üben werden bereitgestellt.

- Formeln und Funktionen gekonnt anwenden
- **Professionelle Diagramme**
- Fehler mühelos in den Griff bekommen
- Daten schützen
- Routineaufgaben per Makro erledigen

# Philip Kiefer **O" ce 2021 und Microsoft 365** – Praxisbuch

### 672 Seiten, Broschur, s/w, **9,95 €** ISBN: 978-3-98810-018-4

**Erscheint circa Oktober 2023**

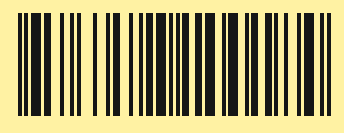

Office 20.

DIN A5

Dieses praktische Handbuch unterstützt Sie dabei, Of fice 2021 bzw. Microsoft 365 auf dem PC, Notebook oder Tablet gekonnt anzuwenden. Sie finden sich mü[helos in Word, Excel, Outlook und PowerPoint zurecht.](https://www.mut.de/office-2021-und-microsoft-365-praxisbuch-buch-se-inkl-winoptimizer.html)

- Die Highlights von Office 2021
- Die wichtigsten Arbeiten im optimalen Umgang mit Office
- Word Texte überzeugend gestalten
- Excel Daten übersichtlich präsentieren
- $\blacksquare$  Office goes mobile Arbeiten in der Cloud

### Wolfram Gieseke

### **[Windows 11 Pannenhilfe](https://www.mut.de/windows-11-pannenhilfe-inkl-win-optimizer-19.html)**

Praxiswissen kompakt

160 Seiten, Broschur, komplett in Farbe, **4,95 €** ISBN: 978-3-98810-019-1

**Erscheint circa Oktober 2023**

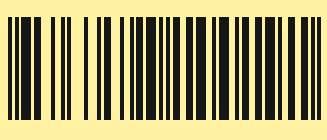

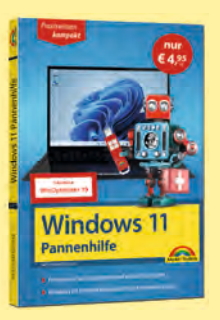

13,5 x 19

Hilfreiche und kompakte Tipps, wie Sie die Ursache für Störungen finden und sie mit Windows-Bordmitteln oder frei zugänglichen Tools beheben, sodass Sie den Verlust wichtiger Daten vermeiden und Ihr PC wieder stabil läuft.

- **Probleme mit dem BIOS lösen**
- Windows-Startprobleme aufspüren
- Windows-Fehler vermeiden
- **Probleme mit Hardwarekomponenten und** Treibern beheben

### Wolfram Gieseke **[Windows 11 Power-Tipps](https://www.mut.de/windows-11-power-tipps-buch-sa.html)**

17 x 24

592 Seiten, Broschur, s/w, **9,95 €** ISBN: 978-3-98810-021-4 **Erscheint circa Oktober 2023**

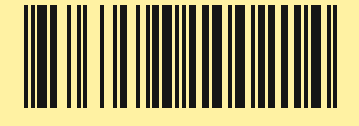

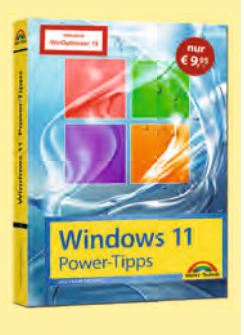

Eine geballte Ladung Tipps zu Windows 11! Neue Optionen, konkrete Lösungswege, wenn Probleme auftreten, fundierte Tipps zur Systempflege, Unterstützung beim Analysieren und Beheben typischer Fehler.

Hintergrundinformationen und Insiderwissen für Windows-11-Einsteiger und erfahrene Anwender.

- **Spezielle Installationsmethoden**
- Diagnose und Reparatur
- **Number Virtualisierung**
- Benutzerverwaltung und Zugriffskontrolle

# **Sonderauflagen**

# **jeweils inkl. Download**   $\mathbf{t}_1$ **WinOptimizer <sup>19</sup>**

### Christian Immler

# **[Die besten Android-Apps](https://www.mut.de/die-besten-android-apps-fur-android-9-12-se.html)  für Android 9-12**

192 Seiten, Broschur, komplett in Farbe, **4,95 €** ISBN: 978-3-98810-023-8

**Erscheint circa Oktober 2023**

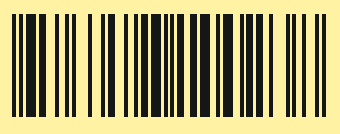

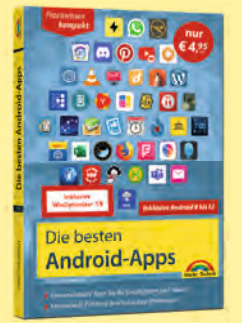

13,5 x 19

# Christian Immler **Sonderau# age Smartphone mit Android 12**

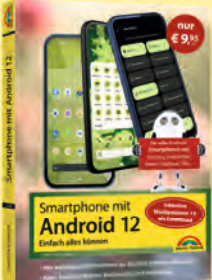

17 x 23

384 Seiten, Broschur, komplett in Farbe, **9,95 €** ISBN: 978-3-98810-024-5

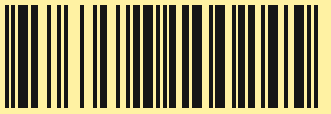

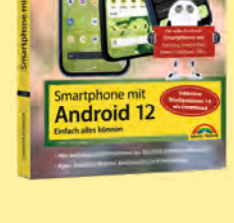

**Erscheint circa Oktober 2023**

# Wolfram Gieseke **Sonderauflage Android-[Tablets optimal nutzen](https://www.mut.de/android-tablets-optimal-nutzen-sonderausgabe-inkl-winoptimizer-19-als-download.html)**

256 Seiten, Broschur, komplett in Farbe, **7,95 €** ISBN: 978-3-98810-025-2

**Erscheint Oktober 2023** 

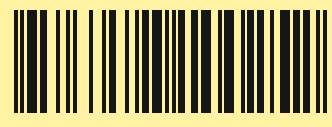

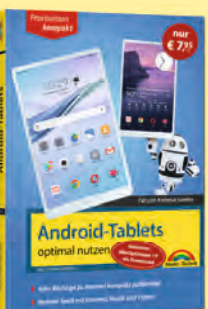

DIN A5

Auf mobilen Geräten ist Android mit großem Abstand das meistgenutzte Betriebssystem. Entsprechend umfangreich und unübersichtlich ist das Angebot an Apps. Android-Experte Christian Immler unterstützt Sie bei der Suche nach der passenden App: Ob Sie ein Restaurant oder eine Apotheke in Ihrer Nähe suchen, für den nächsten Urlaub ein Hotel buchen, unterwegs im Zug Ihren Fahrplan checken oder neue Kochrezepte ausprobieren möchten, hier finden Sie eine geeignete App für Ihren Zweck.

- $\blacksquare$  Apps finden und installieren
- Notizen, Kalender, Wecker
- **B** Shopping und Schnäppchen
- Systemtools und Tuning

Sie haben sich gerade ein Android-Smartphone gekauft oder möchten Ihr Gerät updaten? Dann ist dies das richtige Buch für Sie. Anschaulich führt Sie der Android-Experte Christian Immler durch die täglich genutzten Android-Funktionen wie Telefonieren, Internetsurfen, Mailen, Chatten, Fotografieren, Termine und Kontakte verwalten. [Die besten Apps für die verschiedenen Funktionen sind](https://www.mut.de/dein-smartphone-mit-android-12-buch-se.html)  ebenfalls Thema. Und natürlich auch die Sicherheit: Insidertipps verraten Ihnen, wie Sie ein gestohlenes oder verlorenes Android-Smartphone wiederfinden und Ihr Gerät vor ungewollten Zugriffen schützen.

- Android-Smartphone: Inbetriebnahme und Einrichtung
- **Mit Android ins Internet**
- Musik, Video, Fotos und mehr
- Nützliche Apps für jeden Zweck

Android ist weiterhin das meistgenutzte Betriebssystem auf mobilen Geräten. In der mittlerweile 4. Auflage dieses Buches erläutert Autor Wolfram Gieseke in anschaulichen Schrittanleitungen alle grundlegenden Funktionen der aktuellen Android-Tablets sowie der auf ihnen laufenden Android-Versionen. Sie erweitern Ihr Tablet mit den besten Apps, nutzen es als Medienzentrale, surfen sicher durchs Internet, rufen Ihre E-Mails ab und vieles mehr. Insidertipps zur Sicherheit Ihrer Daten, zum reduzierten Energieverbrauch und zum Datenabgleich mit Ihren anderen Geräten runden diesen kompakten Ratgeber ab.

- Individuell einrichten und optimieren
- Nützliche Apps finden und installieren
- E-Mail, Kalender, Kontakte auf dem Android-Tablet
- Strom sparen und Akkulaufzeit maximieren
- Sicherheit Tablet und Daten schützen

DIN A5

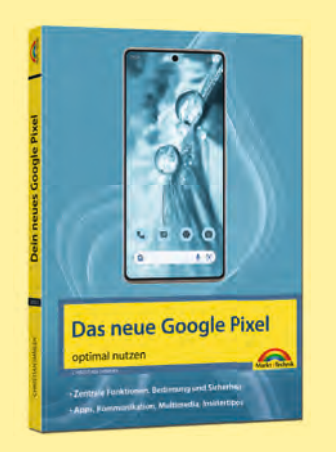

Christian Immler **Google Pixel** 

Android-Experte Christian Immler stellt Ihnen alle wichtigen, täglich genutzten Funktionen Ihres neuen Google Pixel mit Android-Betriebssystem vor: Surfen im Internet, Mailen, Telefonieren, Fotografieren, Musik hören, Videos betrachten. Auch zum Thema Sicher[heit gibt es viele Insidertipps des erfahrenen Autors,](https://www.mut.de/das-neue-google-pixel-optimal-nutzen.html)  die Ihnen verraten, wie Sie Ihr verlorenes oder gestohlenes Google Pixel wiederfinden und Ihr Gerät vor fremden Zugriffen schützen.

- Ihr neues Google Pixel startklar machen
- Online mit dem Google Pixel
- Fotos und Multimedia
- **Praktische Apps für jeden Zweck**

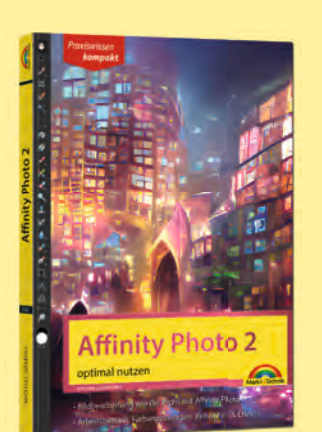

13,5 x 19

### Michael Gradias **A" [nity Photo 2 optimal nutzen](https://www.mut.de/affinity-photo-2-optimal-nutzen.html)**

### Praxiswissen kompakt

Mit Affinity Photo 2 gibt es in der professionellen Bildbearbeitung eine leistungsfähige und preisgünstige Alternative zu Photoshop. Mit diesem Buch, das sich auf die Windows-Version konzentriert, gelingt Ihnen der Einblick in das Programm mühelos. Sie lernen die Arbeitsoberfläche sowie die wichtigsten Werkzeuge und Funktionen kennen. Dann geht es direkt in die Bildpraxis: Sie nehmen schnelle Korrekturen vor, entfernen störende Bildelemente und arbeiten mit Ebenen, Effekten und Filtern.

- Einführung in die preisgünstige Alternative zu Photoshop
- Schritt-für-Schritt-Anleitungen und praktische Tipps
- Äußerst erfahrener und versierter Autor
- Für Windows-Nutzer

ca. 160 Seiten, Broschur, komplett in Farbe, **14,95 €** ISBN: 978-3-98810-022-1

**Erscheint circa Oktober 2023** 

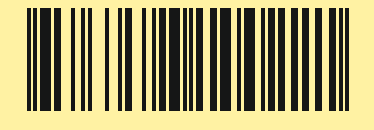

ca. 240 Seiten, Broschur, komplett in Farbe, **14,95 €** ISBN: 978-3-95982-561-0

### **Erscheint circa Oktober 2023**

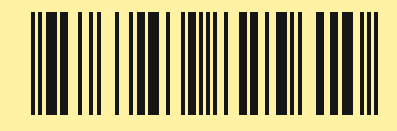

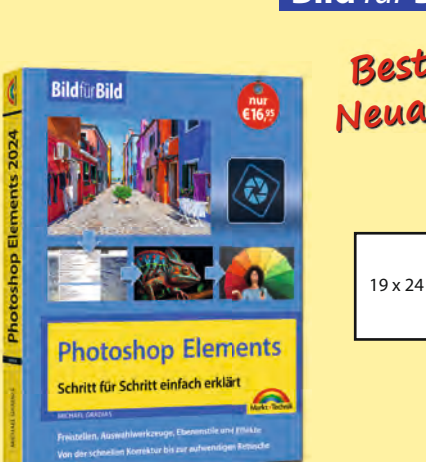

# **Bild** *für* **Bild**

**Bestseller Neuaufl age!**

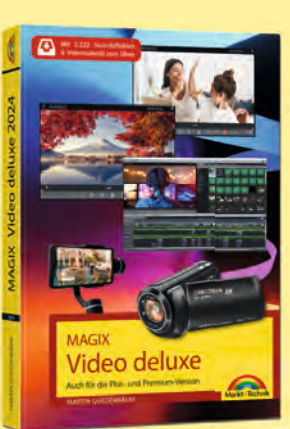

17 x 24

# Michael Gradias **[Photoshop Elements](https://www.mut.de/photoshop-elements-bild-fur-bild.html)**

### Bild für Bild

Dieses Buch macht Sie Bild für Bild und Schritt für Schritt mit den vielfältigen Funktionen von Photoshop Elements vertraut, sodass Sie von der schnellen Fotokorrektur bis zur aufwendigen Bildbearbeitung jeweils die passenden Werkzeuge gekonnt einsetzen. So entfernen Sie ganz leicht störende Bildteile aus Ihren Urlaubsfotos, stellen Motive frei, setzen Ebenen kreativ ein und verstärken mit Filtereffekten die Stimmung in Ihren Bildern.

- Neuerungen in Photoshop Elements
- Schnelle Bildkorrekturen
- Tolle Filtereffekte
- Mit Ebenentechnik arbeiten

# Martin Quedenbaum **MAGIX Video deluxe**

Setzen Sie Ihre selbst aufgenommenen Videos mit MAGIX Video deluxe gekonnt in Szene. Mit dem bereitgestellten Übungsmaterial schneiden Sie direkt einen kurzen Film und lernen so die Grundlagen von MAGIX Video deluxe kennen. Anschließend erweitern Sie Ihre Kenntnisse in zahlreichen Workshops, nach [dem Roh- und Feinschnitt arbeiten Sie mit Video- und](https://example.chttps://www.mut.de/magix-video-deluxe.htmlom)  Audioeffekten, stabilisieren verwackelte Videos, setzen Überblendungen, Zeitlupen und Bluescreen ein, optimieren Ihre Smartphone-Videos und stellen Ihre Filme auf Videoportalen ein. Demomaterial, Video-Trainings sowie 4K-Videomaterial zum Testen stehen auf der Website des Autors zur Verfügung.

- **E** Fin erster Film in 15 Minuten
- Rohschnitt und Feinschnitt
- $\blacksquare$  Mit Videoeffekten arbeiten
- Musik unterlegen und Audioeffekte
- **Praxisworkshops**

ca. 352 Seiten, Broschur, komplett in Farbe, **16,95 €** ISBN: 978-3-98810-004-7

**Erscheint circa November 2023** 

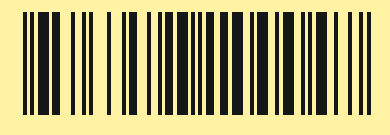

ca. 320 Seiten, Broschur, komplett in Farbe, **24,95 €** ISBN: 978-3-98810-008-5

**Erscheint circa November 2023** 

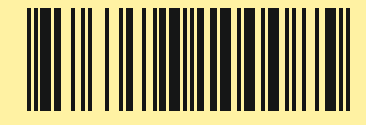

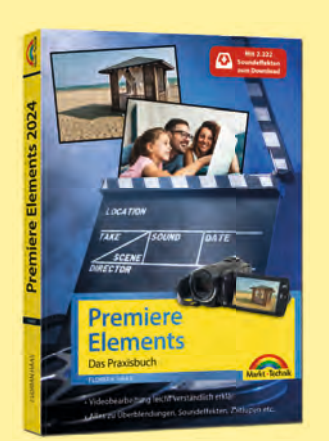

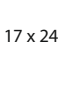

# Florian Haas **Premiere Elements**

### Das Praxisbuch

Dieses Buch zur aktuellen Version von Premiere Elements hilft Ihnen anschaulich beim Schneiden, Über[blenden und Vertonen Ihres Videomaterials. Nach den](https://www.mut.de/premiere-elements-das-praxisbuch.html)  Grundlagen zur Programmoberfläche sowie zum Videoschnitt geht es direkt an die praktische Umsetzung: Vom Skript und Medienimport über spannende Effekte, Vor- und Abspann, Animationen und die Ausgabe des Films lernen Sie die komplette Bandbreite der Videobearbeitung kennen. So machen Sie aus Ihrem umfangreichen Videomaterial unterhaltsame Filme und unvergessliche Erinnerungen.

- Die Neuheiten von Premiere Elements
- Schnell zum fertigen Videofilm gelangen
- Intelligente Korrekturfunktionen nutzen
- Audio- und Musikelemente einbauen
- Fortgeschrittene Arbeitstechniken

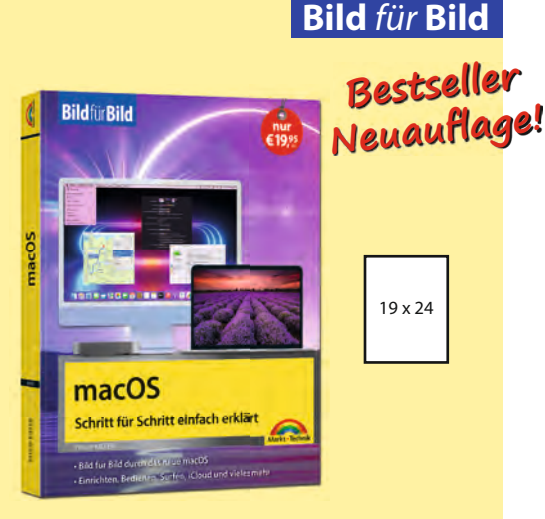

# Philip Kiefer **macOS** Bild für Bild

Die Neuauflage des Bestsellers erklärt Ihnen alle zentralen und nützlichen Funktionen der neuen macOS-Version in anschaulichen Bild-für-Bild-Anleitungen. Sie erfahren alles Wichtige zur Benutzeroberfläche mit Schreibtisch und Dock. Sie lernen die bereits klassischen und wiederum verbesserten System-Apps Finder, Mail, Siri, Safari, FaceTime sowie weitere hilfreiche Apps kennen. Umsteiger von Windows be[kommen in einem gesonderten Kapitel Tipps zum](https://www.mut.de/macos-bild-fur-bild-macos-sonoma.html)  Umzug der Daten auf den Mac.

- Die Bedienoberfläche individuell gestalten
- Internet, iCloud und Heimnetzwerk einrichten
- Für Umsteiger: Windows-Daten auf den Mac übertragen

ca. 320 Seiten, Broschur, komplett in Farbe, **24,95 €** ISBN: 978-3-98810-002-3 **Erscheint circa November 2023** 

<u>|||||||||||||||||||||||||||</u>

ca. 336 Seiten, Broschur, komplett in Farbe, **19,95 €** ISBN: 978-3-98810-016-0

**Erscheint circa November 2023** 

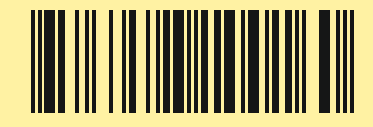

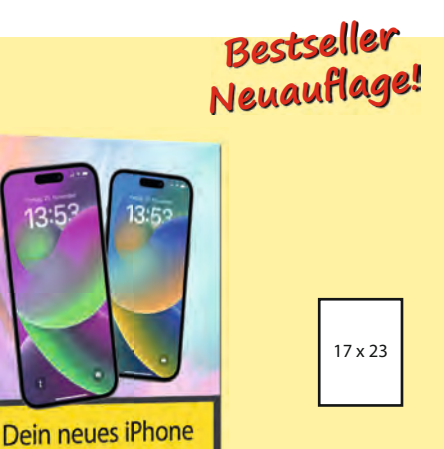

## Philip Kiefer **Dein neues iPhone**

### Einfach alles können

Dein neues iPhone

Dieses Buch zum neuen iPhone ist Ihr Kompass, um [Ihr iPhone mit iOS mühelos zu beherrschen. Dank der](https://www.mut.de/dein-neues-iphone-einfach-alles-konnen.html)  Tipps unseres iPhone-Experten Philip Kiefer starten Sie von Beginn an mit den richtigen Einstellungen und der nötigen Sicherheit. Sie fotografieren, surfen, telefonieren und verwenden die deutlich erweiterte Nachrichtenfunktion. Sie nutzen die Möglichkeit, Mails erst verzögert zu verschicken, integrieren den überarbeiteten Fokus-Modus in Ihren Sperrbildschirm und planen mit Apple Karten Ihre Urlaubsrouten. Zudem bekommen Sie Infos zur Datensicherung, zum Synchronisieren und zum Schutz Ihres iPhones vor ungewollten Zugriffen.

- Die Neuheiten von iOS
- Inbetriebnahme, Einrichtung, Bedienung
- **Mit Safari im Internet unterwegs**
- Das iPhone als Kommunikationsgenie
- Wartung und Sicherheit

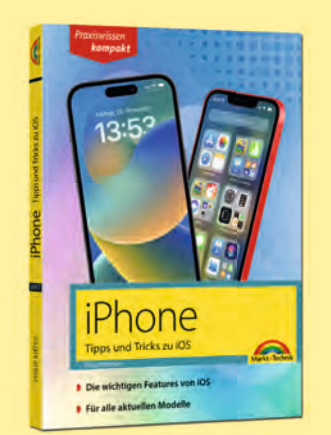

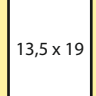

# Philip Kiefer **iPhone**  Tipps und Tricks zu iOS

### [iPhone-Experte Philip Kiefer versorgt Sie in diesem](https://www.mut.de/iphone-tipps-und-tricks-zu-ios-17.html)  kompakten Buch mit vielen Tipps aus seiner langjährigen iPhone-Praxis. Die wichtigen Funktionen von iOS haben Sie so jederzeit im Griff. Neben den zentralen Funktionen, die Sie täglich im Einsatz haben, wie Surfen, Chatten, Mailen, Telefonieren, werden auch

die Neuheiten von iOS auf den Punkt gebracht.

- Alles Wichtige zu iOS
- Die besten Tipps rund um Ihre Apps
- **E** iCloud, Safari, App-Mediathek

ca. 384 Seiten, Broschur, komplett in Farbe, **19,95 €** ISBN: 978-3-98810-015-3

**Erscheint circa November 2023** 

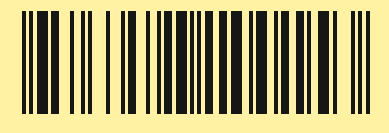

ca. 160 Seiten, Broschur, komplett in Farbe, **9,95 €** ISBN: 978-3-98810-017-7

### **Erscheint circa Dezember 2023**

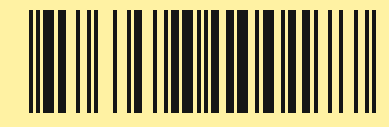

# **Bereits angekündigt**

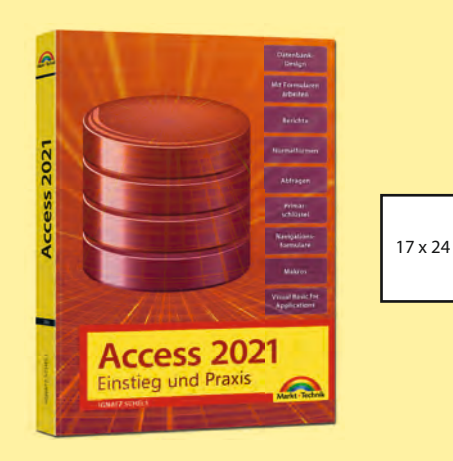

### Ignatz Schels **Access 2021**

### Einstieg und Praxis

Mit diesem Titel fällt es Ihnen – auch ohne Vorkenntnisse – leicht, sich in Access und die Datenbankthema[tik einzuarbeiten, sodass Sie bald Ihre eigene kleine](https://www.mut.de/access-2021-einstieg-und-praxis-buch.html)  Datenbank entwickeln.

Mit vielen Beispielen aus der Praxis und zahlreichen Übungen vertiefen Sie Ihr Grundwissen, sodass es für Sie selbstverständlich ist, Tabellen aufzubauen, Formulare einzufügen, Berichte und Abfragen zu erstellen.

- Perfekter Einstieg in Access ohne Vorkenntnisse
- **Formulare und ihre Eigenschaften**
- **Primärschlüssel zuweisen**
- **Makros**
- **No. 23 Visual Basic for Application**

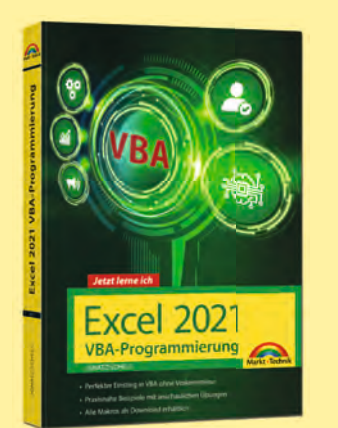

# 17 x 24

**Jetzt lerne ich!**

# Ignatz Schels **Excel 2021**

### VBA-Programmierung

[Wollen Sie Excel an Ihre individuellen Anforderungen](https://www.mut.de/excel-2021-vba-programmierung-buch.html)  anpassen, dann arbeiten Sie mit der Entwicklungsumgebung VBA. In diesem Buch lernen Sie die VBA-Grundlagen für die tägliche Arbeitserleichterung und Excel-Automatisierung kennen. Sie arbeiten mit Makros, programmieren Zellen, Tabellenblätter, Arbeitsmappen oder Diagramme und erstellen Menüs oder Dialogfelder. Didaktisch gut aufgebaut, mit vielen Übungen und praktischen Beispielen.

- Die Optionen im VBA-Editor
- Der Makrorekorder
- Mit Tabellen programmieren
- **Formularsteuerelemente im Tabellenblatt**

ca. 416 Seiten, Broschur, komplett in Farbe, **19,95 €** ISBN: 978-3-95982-508-5 **Erscheint circa Juni 2023**

ca. 384 Seiten, Broschur, komplett in Farbe, **19,95 €** ISBN: 978-3-95982-511-5 **Erscheint circa Juni 2023** 

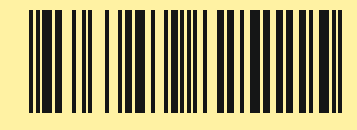

# **Bereits angekündigt**

### Wolfram Gieseke **Windows 11** – Das Praxisbuch

17 x 24

ca. 784 Seiten, Broschur, s/w, **19,95 €** ISBN: 978-3-95982-559-7 **Erscheint Mai 2023**

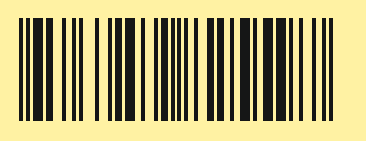

Dieses umfassende Praxisbuch ist der ideale Begleiter für den PC-Alltag mit Windows 11. Mit Schritt-für-Schritt-Lösungen, direkt umsetzbaren Praxisrezepten sowie zahlreichen Tipps und Tricks führt es Sie durch alle wichtigen Themen und erleichtert Ihnen so die Arbeit mit Windows. Von Multimedia-Apps über die Benutzerkontensteuerung [bis zu Netzwerken, von der Sicherheit Ihrer Daten über](https://www.mut.de/windows-11-das-praxisbuch-buch-zweite-auflage.html)  die Systempflege bis zur Fehleranalyse werden alle Themenbereiche abgedeckt, sodass Sie auch eventuelle Probleme mit Windows 11 schnell und zuverlässig beheben. Die Neuauflage berücksichtigt die neusten Updates.

- Umfassender Ratgeber und Nachschlagewerk
- Berücksichtigt alle Windows-Versionen
- Mit allen Neuerungen und Änderungen zum aktuellen Update

### Ignatz Schels **Excel – Das Zauberbuch**

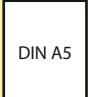

ca. 607 Seiten, Broschur, s/w, **24,95 €** ISBN: 978-3-95982-560-3 **Erscheint circa Juni 2023**

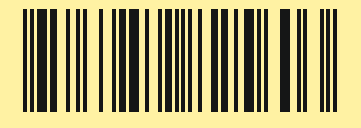

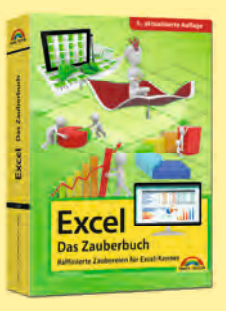

Dieses Excel-Buch für die Versionen 2007–2021 sowie Microsoft 365 erzählt faszinierende Geschichten aus der Excel-Welt.

Im ersten Teil des Buches wird das Rüstzeug vorgestellt, das Sie als ambitionierter Excel-Anwender benötigen, von Formel-Klassikern bis zum BI-Werkzeug Power Query. Im zweiten Teil unternehmen Sie verschiedene Reisen durch [den Excel-Kosmos. Dabei erfahren Sie, wie Sie komplexe](https://www.mut.de/excel-das-zauberbuch-aktualisierte-dritte-auflage-buch.html)  Anwendungen selbst entwickeln und verschiedene Excel-Funktionen geschickt miteinander kombinieren können.

- Rundflug über alle Excel-Funktionen
- Für ambitionierte Excel-Nutzer
- Matrix die unendlichen Tiefen

### Philip Kiefer **[Windows 11 Tipps und Tricks](https://www.mut.de/windows-11-tipps-und-tricks-buch.html)**  19 x 24

Bild für Bild

ca. 360 Seiten, Broschur, komplett in Farbe, **12,95 €** ISBN: 978-3-95982-264-0 **Erscheint circa Oktober 2023**

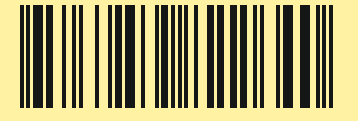

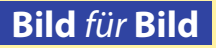

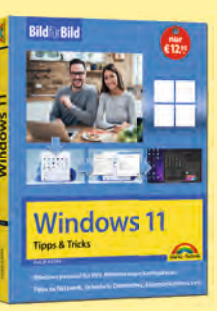

Mit diesen Tipps und Tricks erobern Sie Windows 11 im Handumdrehen. Sie arbeiten mit dem neuen Startmenü und mehreren virtuellen Desktops, verwalten Dateien und Ordner, bearbeiten Ihre Fotos und schützen Ihre Daten. Auch komplexe Sachverhalte werden mit vielen Bildern anschaulich erklärt. So gelingt es Ihnen mühelos, Benutzerkonten, Kennwörter und Admin-Rechte zu kontrollieren und ein Netzwerk einzurichten. Die Tipps und Tricks sind so vielfältig, dass für jeden – sowohl für Einsteiger als auch fortgeschrittene Anwender – etwas dabei ist.

- Windows 11 individuell einrichten
- Netzwerk und Cloud mit Windows 11
- Sicherheit und Datenschutz

# **Backlist**

### **ISBN 978-3-945384-xx-x | 978-3-95982-xxx-x**

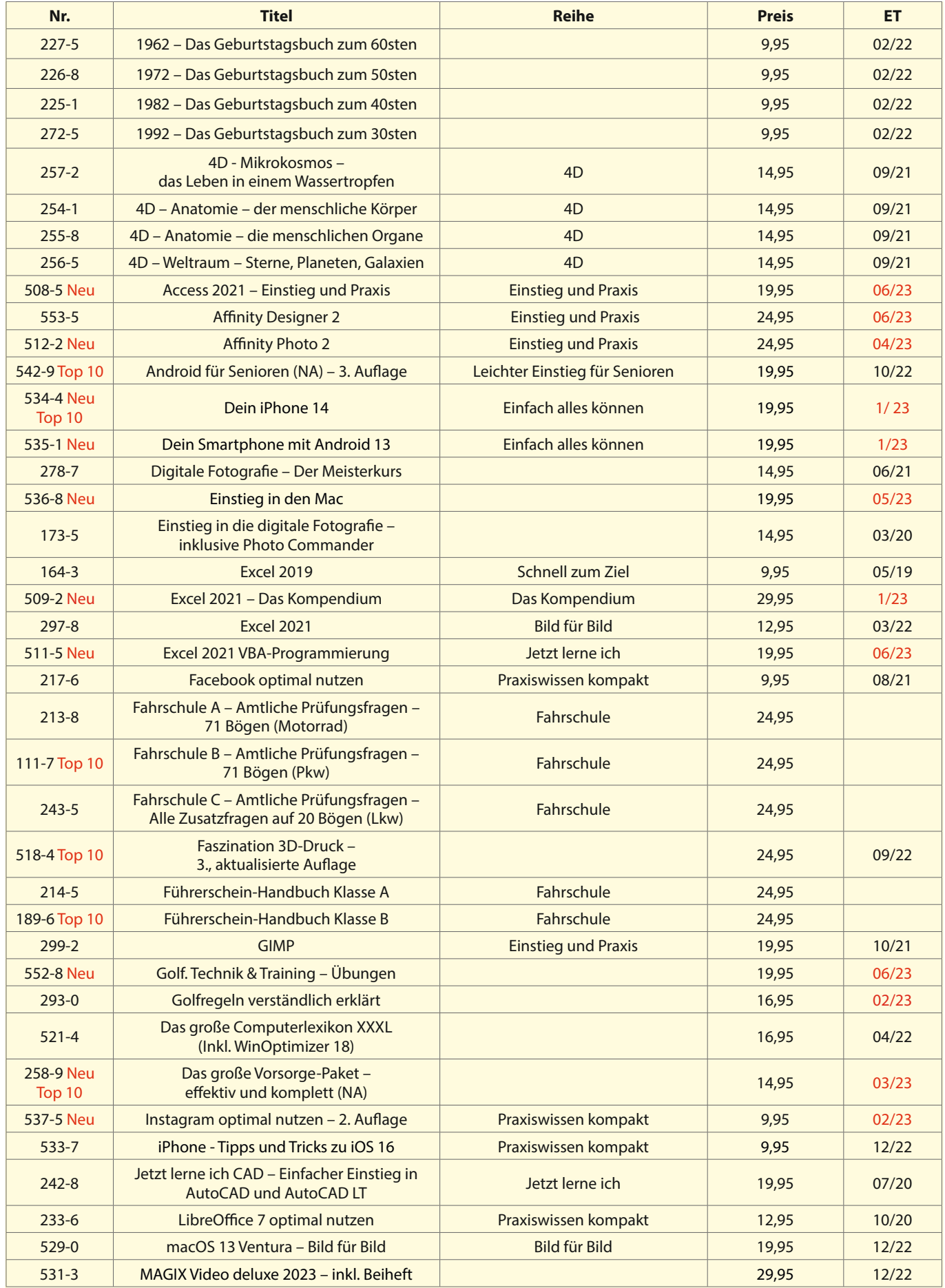

# **Backlist**

### **ISBN 978-3-945384-xx-x | 978-3-95982-xxx-x**

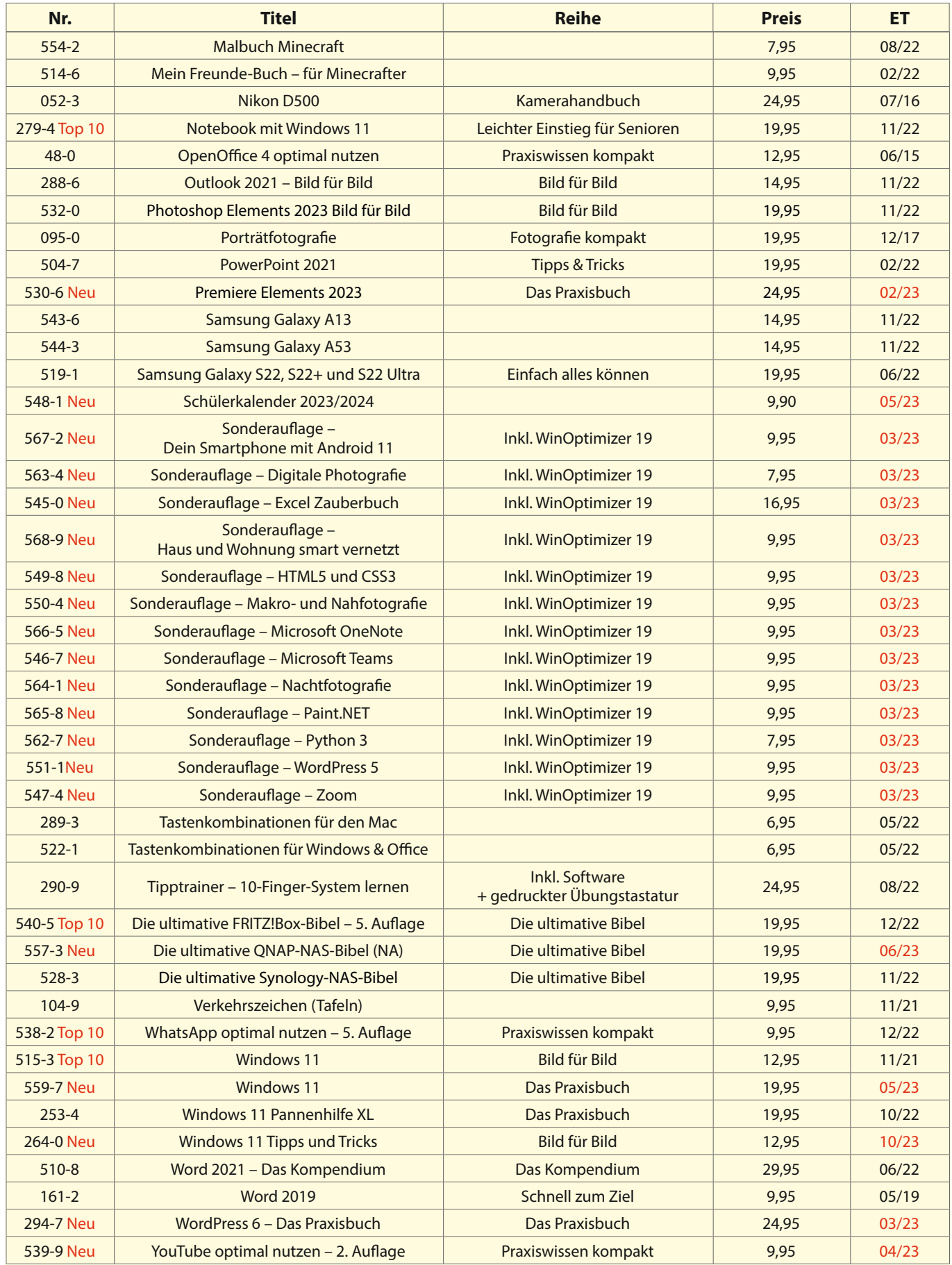

# **Die 12 Bestseller von 2023**

ISBN 978-3-95982-**xxx-x**

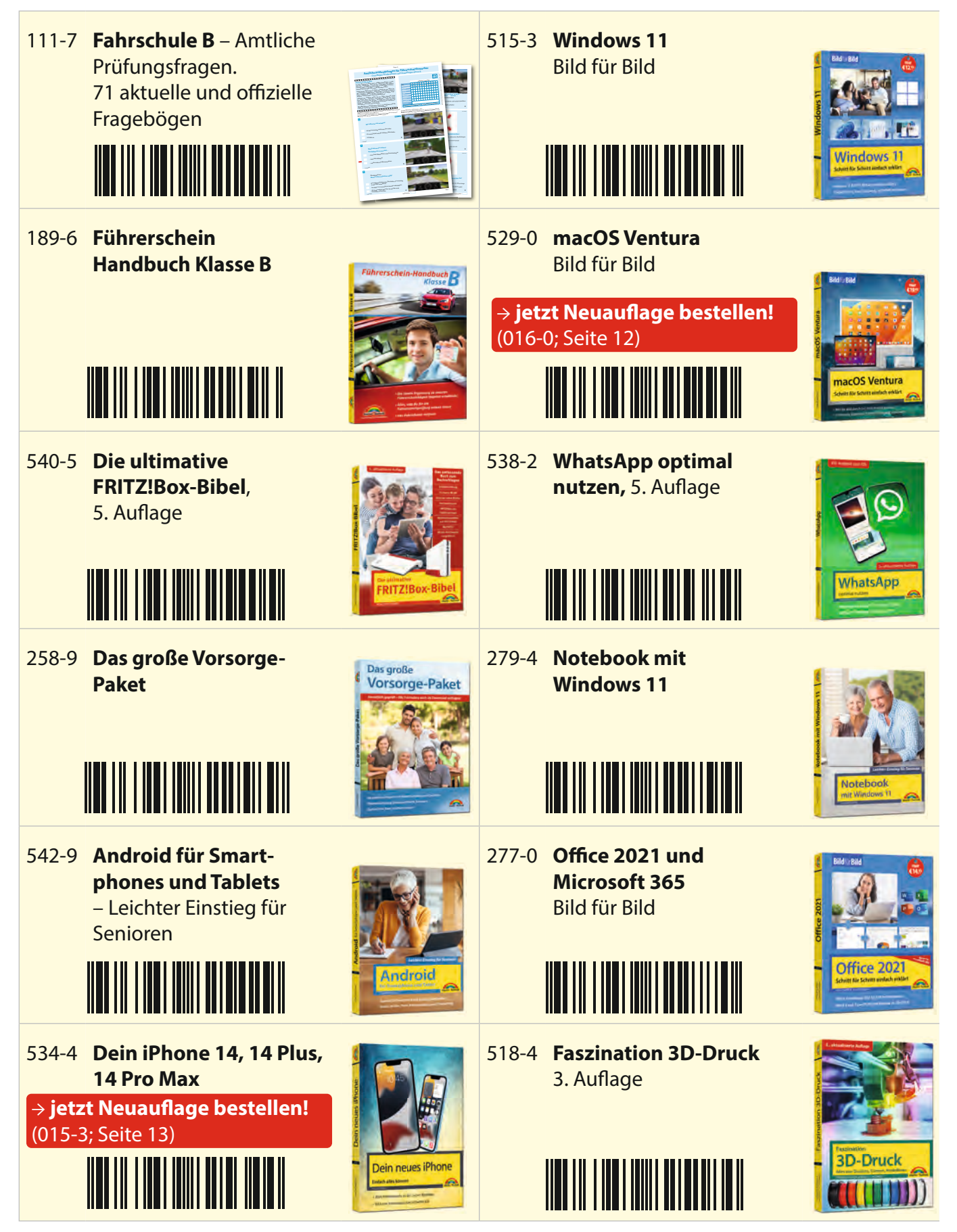

# **FAHRSCHULE** SCHULE B

### **über 1,5 Mio. Theorie-Prüfungen pro Jahr!**

**Sie möchten nach rechts in eine Vorfahrtstraße einbiegen. Worauf müssen Sie achten?** Auf von links und von rechts kommende Fahrzeuge Auf Radfahrer und Fußgänger, die rechts neben oder noch hinter Ihnen sind

Fehlerpunkte Seite 1

**17 20**

**16 19**

**Ein Kraftfahrer hat zu viel Alkohol getrunken und darf des Staats in der des Enterprises and design design design des Enterprises and design design des Wie kann er seine Fahrtüchtigkeit gestigt aus der Statten er seine Fahrtüchtigkeit aus der Statten er seine E nicht wiederherstellen? Indem er ...** … zwei Tassen starken Ka!ee trinkt … eine halbe Stunde spazieren gehte spazieren gehte spazieren gehte spazieren gehte spazieren gehte spazieren

.BSLU 5FDIOJAJL7FSMBH(NC)T2FSWJFMG

**Wo können Altöle, Schmiersto!e und Fahrzeugbatterien einer fachgerechten Entsorgung zugeführt werden?** Auf Wertsto!höfen In Kfz-Werkstätten  $\overline{\phantom{a}}$ 

**15** Fehlerpunkte / 5-Punkte-Rege<sup>l</sup> <u>klasse Andrewskin and</u> zulässige Fehler <mark>als der Krist</mark>

> **Welches Verhalten ist richtig?** Die Radfahrerin muss mich vorbeilassen Ich muss die Radfahrerin durchfahren lassen Ich darf vor dem Motorrad fahren

> > **Worauf weisen diese Verkehrszeichen hin?** Auf eine Überholverbots Auf ein Überholverbot, Auf ein Überholverbot, Entfernung beginn

**5 3**

Was bedeutet dieses Verkehr zuga Hinweis auf vorhandene elektrische Oberleitungen Der Schienenverkehr hat imm Es ist immer zu warten, wenn

 $\frac{1}{\frac{1}{2} \sum_{i=1}^{n} \frac{1}{2} \sum_{j=1}^{n} \frac{1}{2} \sum_{j=1}^{n} \frac{1}{2} \sum_{j=1}^{n} \frac{1}{2} \sum_{j=1}^{n} \frac{1}{2} \sum_{j=1}^{n} \frac{1}{2} \sum_{j=1}^{n} \frac{1}{2} \sum_{j=1}^{n} \frac{1}{2} \sum_{j=1}^{n} \frac{1}{2} \sum_{j=1}^{n} \frac{1}{2} \sum_{j=1}^{n} \frac{1}{2} \sum_{j=1}^{n} \frac{1}{2} \sum_{j$ 

ANLEGEMARKE

**Lösungsschablone Klasse B** Die rote Anlegemarke der Schablone an die rote Marke des Jeweiligen Fragebogens anlegen und so die richtige Zahl oder die richtige Ankreuzung ablesen.

> **X X X X X X X X X X X X X X**

**X X X X X X X X**

**4 4**

Wie müssen Sie sich in dieser Verkehr **situation verhalten? Ich muss …** … nur am Stoppschild anhalten … an der Haltlinie anhalten und Vorfahrt gewähren … nur bei Querverkehr anhalten

**18**

**Bostliche Fluttung** and *Luisland* Zusakingshiring and **Bogen for the second and the second second and the second second second second second second second second second second second second second second second second se** 

Sie haben die Prüfung nicht bestanden, wenn...<br>Sie haben die Prüfung nicht bestanden, wenn die zul. Fehlerpunkte überschritten (d.h. mehr als 10 Punkte bei Klasse)<br>die zullen und die eerste wurden wurden (d.h. mehr als 10 Punkte bei Klasse B)<br>mehr als 10 Punkte B) in 11 Punkte B) wurden (d.h. mehr als 10 Punkte oder wenn 2 oder mehr Fragen mit je 5 Fehler mit je 5 Fehler punkten falsch beantwortet wurden falsch beantwortet wurden falsch beantwortet wurden falsch beantwortet wurden falsch beantwortet wurden falsch beantwortet wurd

Grundsto! Zusatzsto! Summe 5-Punkte-Regel \*) bestanden nicht bestanden Bemerkungen

**15**

1 **D** a oder mehr Fragen mit der Fragen mit der Klassen in einem Prüfungsterministerministerministerministerministerministerministerministerministerministerministerministerministerministerministerministerministerministermi

**Der Mähdrescher …** …kann wegen der Hinterradlenkung nicht aus-…wird vor dem Abbiegen sehr langsam werden

**Wie sollten Sie sich verhalten?** Ich wechsle jetzt auf den mittleren Fahrstreifen Ich halte an

CHULE I das Video nicht noch mal anschauen. witiche Prüfungsfi mtliche Fragen Beantworten Sie die Fragen durch Ankreuzen von Antworten oder durch die Angabe von Zahlen.

Ginandiragen far and nicht jede richtige Antwort angekreuzt ist der eine falsche Antwort<br>Antwort (en) angekreuzt ist der eine falsche Antwort

> **Womit müssen Sie rechnen? Die Radfahrerin vor mir wird …** … mich beim Weiterfahren nicht beeinträchtigen  $...$  $\blacksquare$

*Warnblinklicht aus* **Was ist in dieser Situation richtig?**  Die entgegenkommenden Pkw dürfen nur vorsichtig an dem Bus vorbeifahren Sie dürfen nur vorsichtig an dem Bus vorbeifahren Als Gegenverkehr brauchen Sie den Bus nicht besonders zu beachten

 $\mathfrak{g}$ 

Mappe mit 71 Bögen, DVD, Lösungsschablone **24,95 €** ISBN: 978-3-95982-111-7

**5 4**

**Während der Fahrt in einem Tunnel haben Sie Ihr Fahrzeug wegen eines Feuers noch im Tunnel abstellen müssen. Wie verhalten Sie sich jetzt?**

ein

**Amtliche Prüfungsfragen für Führerscheinbewerber** Grundlagen für alle Klassen und Zusatzfragen Klasse <sup>B</sup>

Ich löse Feueralarm an der Notrufstation aus **Ich ich löschen soweit möglich das Feuer soweit möglich möglich möglich möglich möglich möglich möglich möglich** 

**Dürfen Kraftfahrer beim Führen von Kraftfahrzeugen während der Probezeit unter der Wirkung alkoholischer Getränke stehen?** Ja, bis 0,5 Promille ohne alkoholbedingte Fahrau!älligkeit Ja, bis 0,3 Promille ohne alkoholbedingte  $-1$ Nein, in keinem Fall

**wird…**

**Woran erkennen Sie den kürzesten Weg zur nächsten Notrufsäule auf Bundesautobahnen?** … schwarzen Pfeilen auf den Leitpfosten … Richtungsmarkierungen auf den Leitplanken … Bodenmarkierungen auf dem Standstreifen

Mit der Antarchen Fahrzeugen landwirtschaftlichen Fahrzeugen Mit überbreiten landwirtschaftlichen Fahrzeugen

Seite 2 Fehlerpunkte Fehlerpunkte Seite 3 Fehlerpunkte Fehlerpunkte

**4** 

Fahrschul\_Bogen\_6\_Oktober\_2017.indd 3 27.07.2017 08:41:56

1.1.09-022

# **Fahrschulmappe mit 71 amtlichen Prüfungsbögen 4 26 ZUSATZFRAGEN – KLASSE B Wie müssen Sie sich verhalten?** 1.1.02-009-B **in er...ntsorgung** Bogen <sup>15</sup> Bogen <sup>15</sup>

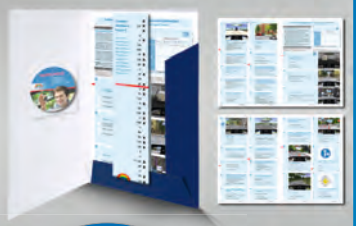

hen – mithilfe dieser Fragebögen Ich reduziere meine Geschwindigkeit und festigen Ihr Wissen. **ist das ganz leicht. Durch Beant**wortung der Fahrschulfragen vertiefen Sie das bereits Gelernte **3 <sup>5</sup> <sup>3</sup>** tische Führerscheinprüfung ge-Optimal vorbereitet in die theore-

**Alle amtlichen**  FAHR SCHULE

Fachverlag für Fahrschüler

**Die Videofragen sind auf den beiliegenden Bögen gekennzeichnet**

**Prüfungsvideos**

Die 71 Bögen im A4-Format basieren auf dem aktuellen amtlichen Fragenkatalog und ent- $\frac{1}{2}$  sprechen den Vorgaben von TÜV und DEKRA.

Fehlerpunkte Fehlerpunkte Sie enthalten die Grundfragen für alle Klas- $\frac{1}{2}$ sen sowie die Zusatzfragen für die Klasse B. Mit der Lösungsschablone können Sie die Richtigkeit Ihrer Antworten überprüfen. Computer de DVD\_Fahrschule\_Label.indd 1 24.07.2017 08:52:14

Die Videofragen befinden sich auf der beigelegten DVD.

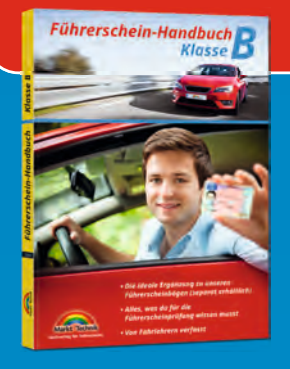

# **[ERGÄNZEND ZU](https://www.mut.de/fuehrerschein-handbuch-klasse-b-buch.html)[M BESTSELLER:](https://www.mut.de/fuehrerschein-handbuch-klasse-a-buch.html)**

Handbuch Klasse B 335 Seiten, Broschur, komplett in Farbe, **24,95 €** ISBN: 978-3-95982-189-6

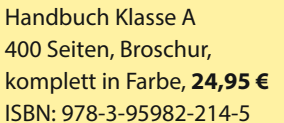

**Wo ist das Halten verboten?**  Auf Einfädelungs- und Ausfädelungsstreifen Auf markierten Fahrstreifen mit Richtungspfeilen Vor Ein- und Ausfahrten von Grundstücken

**Sie wollen Urlaubsgepäck auf dem Dac<sup>h</sup> Ihres voll besetzten Pkw mitnehmen. Wodurch wird die Dachlast begrenzt?** Durch die Angaben über die Dachlast im Fahrzeugschein Durch die zulässige Gesamtmasse des Pkw Durch die Angaben des Fahrzeugherstellers in der Betriebsanleitung

**<sup>3</sup> <sup>3</sup>**

**Wie dürfen Sie in Ihrem Pkw ein elfjähriges Kind von 140 cm Größe mitnehmen?** Mit angelegtem Dreipunktgur<sup>t</sup> Auf der hinteren Sitzbank mit angelegtem Beckengur<sup>t</sup> Auf einer Sitzerhöhung mit Prüfzeichen und mit angelegtem Dreipunktgur<sup>t</sup>

**<sup>3</sup> <sup>4</sup>**

**Wodurch wird vermeidbarer Lärm verursacht?** Durch "Spielen" mit dem Gas im Stan<sup>d</sup> **Ihr Pkw hat auf der Autobahn eine Reifenpanne. Wie müssen Sie sich verhalten? Ich muss …**  $\sim$  000  $\sim$ Entfernung aufstellen … bis zur nächsten Ausfahrt weiterfahren … das Warnblinklicht einschalten un<sup>d</sup> möglichst weit rechts anhalten

**Wo ist das Parken verboten?**  Am Fahrbahnrand, wenn hierdurch die Benutzung gekennzeichneter Park"ächen verhindert wird Auf Vorfahrtstraßen innerhalb geschlossener Ortschaften Auf Vorfahrtstraßen außerhalb geschlossener Ortschaften

**An welchen Stellen ohne vorfahrtregelnde Verkehrszeichen gilt die Regel "rechts vor links"?** An Straßenkreuzungen und -einmündungen An Einmündungen mit abgesenktem Bordstein Wo Feld- oder Waldwege in eine andere Straße

**8 13**

Sofort stark bremsen und bremsbereit bleiben Vol der Kindern<br>Möglichst weiterfahren, der Kurve vermindern ausgeschwindigkeit weiter auf der Kurve vermindern ausgesamt der

> **An einem Bahnübergang schwenkt ein Bahnbediensteter eine weiß-rot-weiße Fahne.**

2.5.01-00

**6 11**

**7 12**

2.2.21-10

1.2.12-125

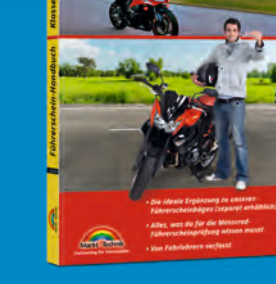

### **Führerschein-Handbuch** Klasse A oder B

**Besondere Empfehlung! Die Verkaufsgarantie für den Handel!**

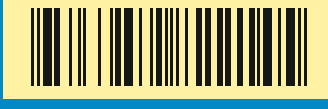

- Von Fahrlehrern verfasst
- Die ideale Ergänzung zu unseren Fahrschulbögen
- Basiert auf dem amtlichen Fragenkatalog

Mappe mit 20 Bögen, DVD, Lösungsschablone **24,95 €** ISBN: 978-3-95982-243-5

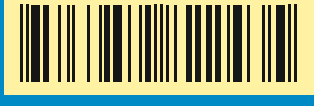

# **[20 Prüfungsbögen](https://www.mut.de/fahrschule-c-amtliche-pruefungsfragen-buch.html)**

Klassen C, CE, C1

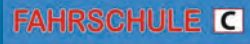

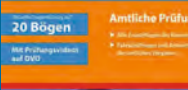

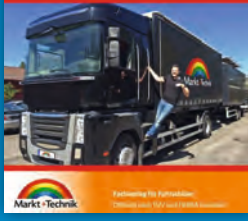

2-Tafel-Set, A4, doppelseitig bedruckt, laminiert **9,95 €** ISBN: 978-3-95982-104-9

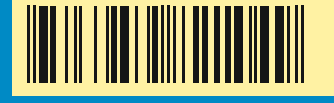

### **[Verkehrszeichen](https://www.mut.de/verkehrszeichen-alle-wichtigen-zeichen.html)**

### ■ 2 doppelseitige Infotafeln

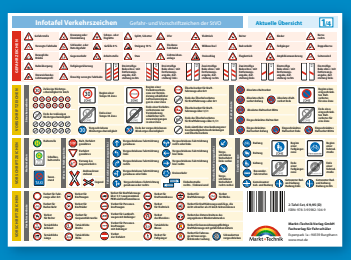

**Markt+Technik Verlag GmbH Fachverlag für Fahrschüler** • Offiziell nach TÜV und DEKRA lizenziert Espenpark 1a • 90559 Burgthann • www.mut.de Tel. 09188-30712-240 | Fax 09188-30712-29 | E-Mail vertrieb@mut.de

Mappe mit 71 Bögen, DVD, Lösungsschablone **24,95 €** ISBN: 978-3-95982-213-8

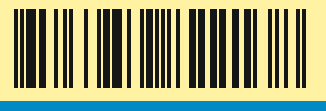

### **[71 Prüfungsbögen](https://www.mut.de/fahrschule-a-amtliche-pruefungsboegen-dvd.html)**

Klassen A, A1, A2

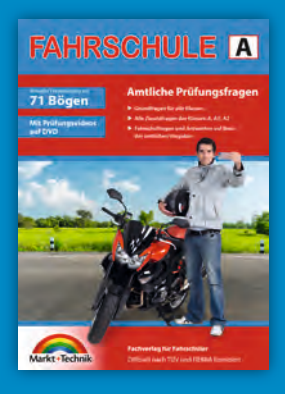